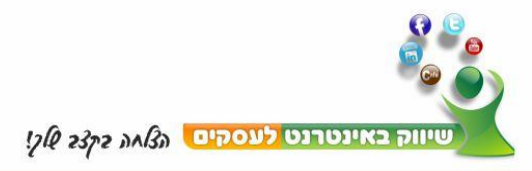

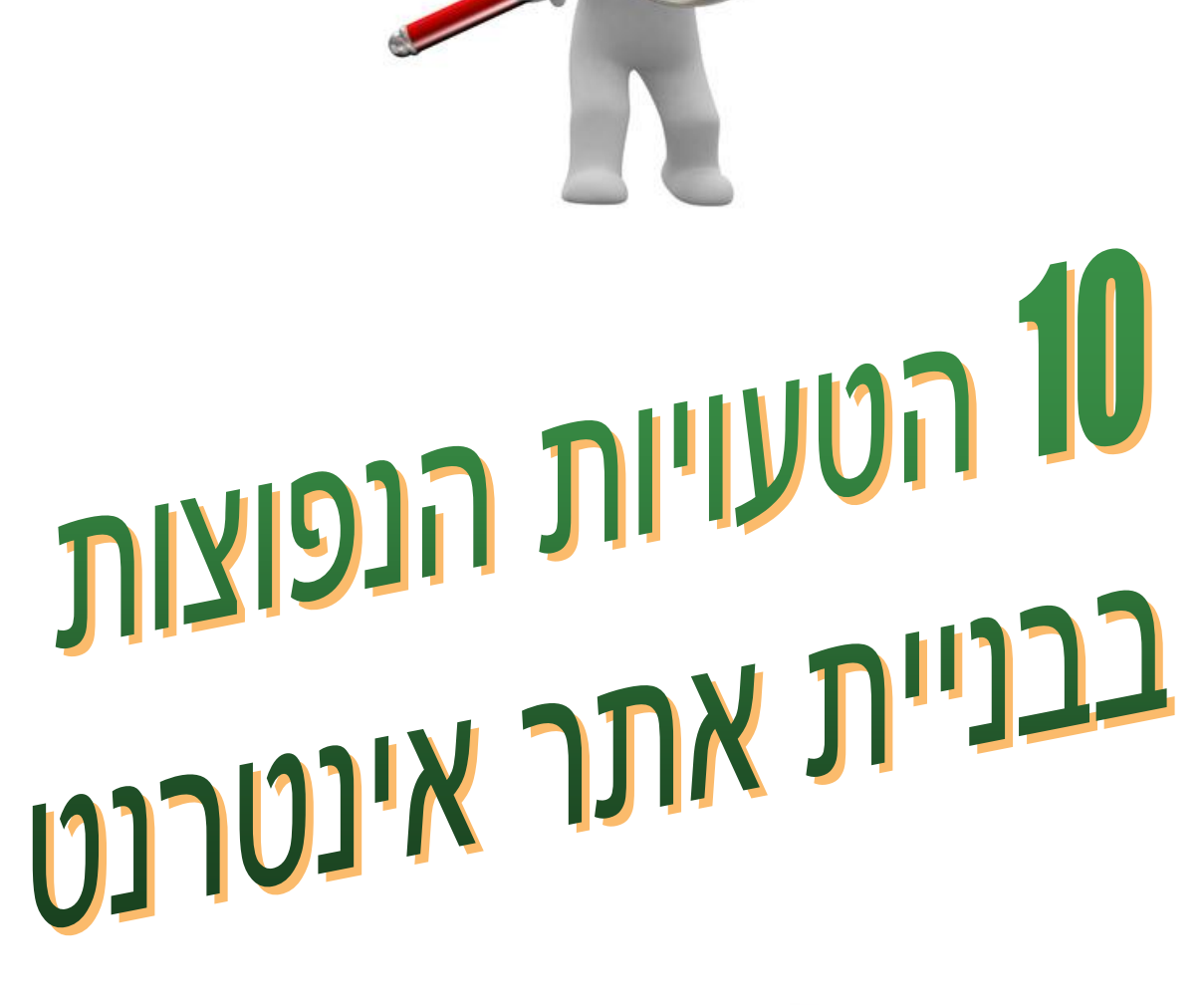

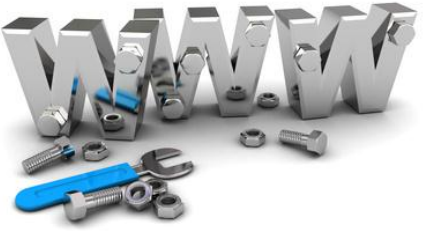

שיווק באינטרנט לעסקים טל. 054-2562601 פקס: 2562601-153-54-2562601 יעקב איתי סמלסון - מומחה לשיווק באינטרנט vakov@webmarketing4biz.com | www.webmarketing4biz.com | a www.facebook.com/wmarket4biz

- 1 -

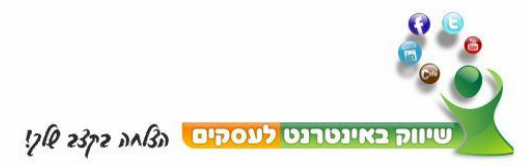

#### תוכן עניינים

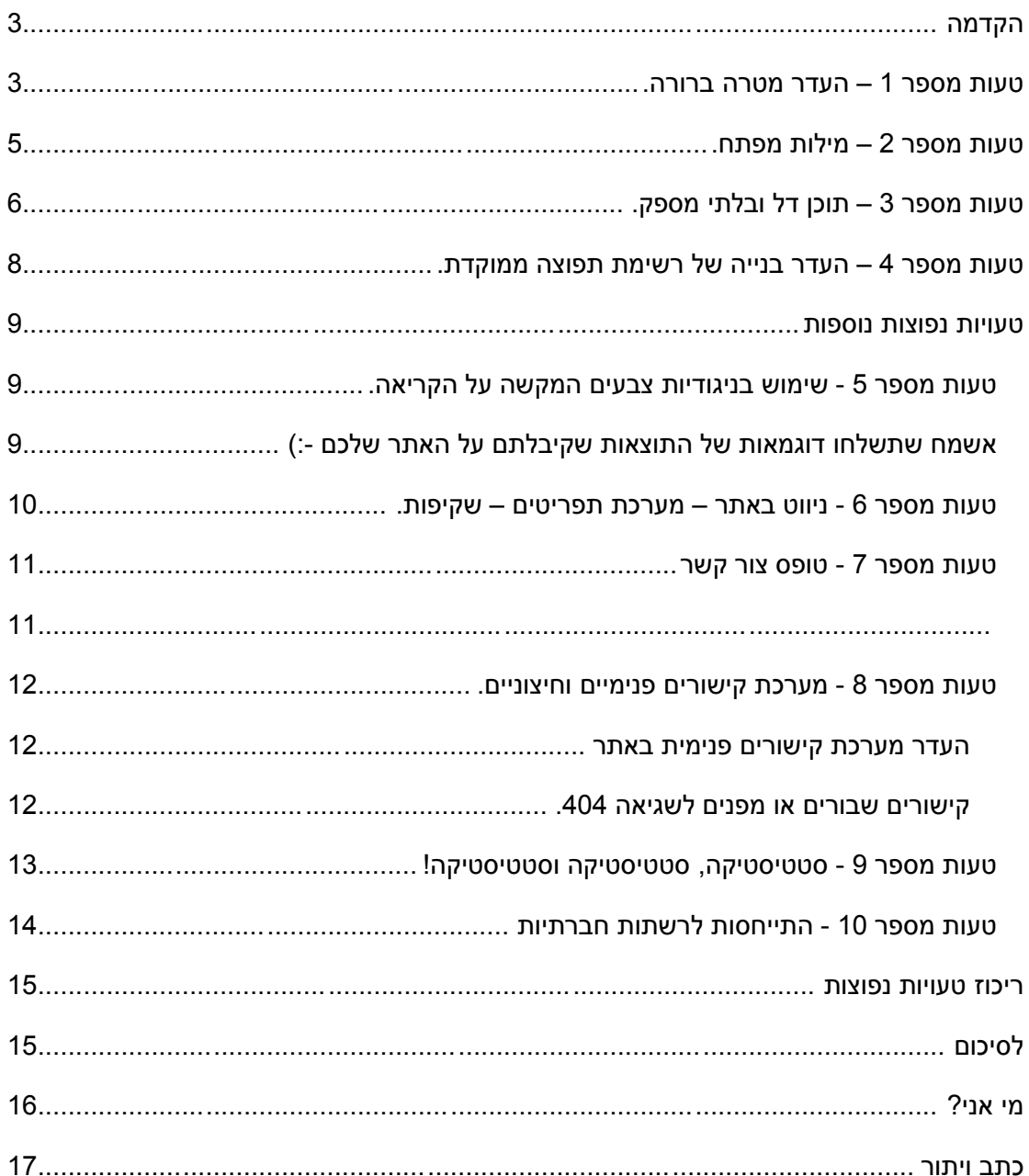

<mark>יעקב איתי סמלסון - מומחה לשיווק באינטרנט ש</mark>יווק באינטרנט לעסקים טל. 256262601 פקס: 253-54-2562601<br>yakov@webmarketing4biz.com | www.webmarketing4biz.com | ∎ www.facebook.com/wmarket4biz

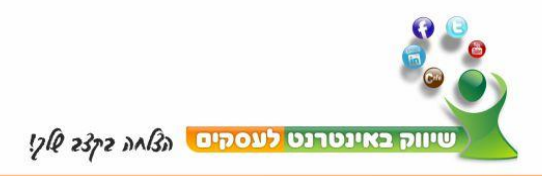

## <span id="page-2-0"></span>**הקדמה**

דו"ח זה נולד מתוך העבודה שלי עם בעלי עסקים ואתרי אינטרנט. במהלך הליווי הסתבר שמהר מאוד רצים ליישם ברמה הטכנית אתר אינטרנט אם לבד, אם באמצעות אימוץ של מערכת לניהול תוכן ואם באמצעות גיוס ספק חיצוני.

מהר מאוד, מקימים את האתר, ממלאים אותו בתכנים, לרוב תכנים שנכתבים על ידי בעל העסק / האתר, נותנים הנחיות למעצב או אפילו אומרים למעצב תעצב לי אתר ומה שיגיע יגיע!

ואז האתר עולה לאוויר, ואין תנועה, אין גולשים, אין מתעניינים, אין לקוחות!

האתר הופך להיות סוג של ברושור דיגיטאלי או אפילו מוזיאון, באים, רואים, יוצאים!

הסיבה המרכזית היא חוסר תכנון, אנחנו מוותרים על השלב החשוב ביותר, שלב התכנון והחשיבה האסטרטגית, מי אנחנו, מה אנחנו מציעים, מה מיוחד במה שאנחנו מציעים, מי הלקוח האידיאלי שלנו, מהו המיתוג שלנו ומהם המסרים השיווקים שאנו רוצים לפנות באמצעותם.

מתוך וויתור זה, האתר צומח כשהוא פגום מהייסוד ואז הוא אינו מספק את הסחורה.

בסדרת הטעויות המצורפת לכם במתנה, תמצאו את הטעויות השכיחות שבעלי אתרים עושים כאשר אין תכנון מראש. במסגרת סדרת הטיפים שתקבלו מיד לאחר ההרשמה, אני מתייחס לדרכים שבהם אנו יכולים לתקן את הטעויות ולהתאים את האתר לקהל שלנו במטרה להפוך את המתעניינים, ללקוחות פוטנציאלים, ללקוחות ולכסף

<span id="page-2-1"></span>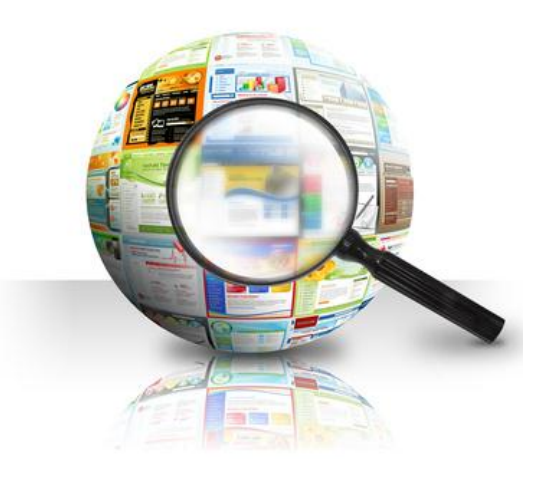

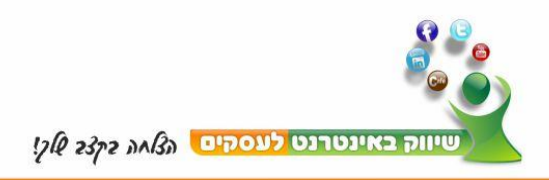

## **טעות מספר 1 – העדר מטרה ברורה.**

מי הלקוח שלי? מה התועלת שאני מעניק ללקוח? למה כדאי ללקוח להיות איתי בקשר?

שאלות פשוטות לכאורה, אולם רבים מאתנו לא מקדישים אפילו מעט מחשבה לפני שרצים לבנות אתר אינטרנט. אנו שוגים באשליה שמי שמגיע לאתר שלנו מתעניין בנו, באתר שלנו, בפירוטכניקה באתר.

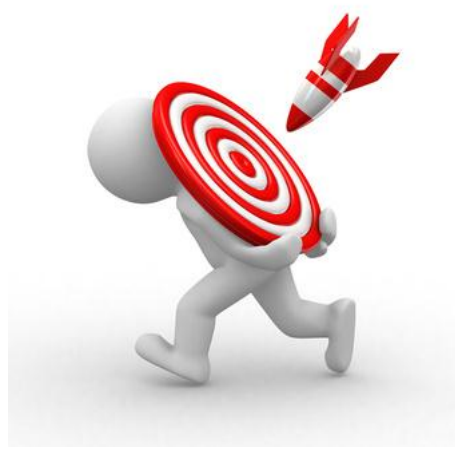

מי אמור לתכנן את האתר שלנו? בטח תגידו בעל האתר! המעצב! **התשובה הנכונה היא הגולש!** הגולש הוא הקובע אם האתר עובד או לא עובד עבורו!

מי שמגיע לאתר מחפש פתרון, פתרון לאתגר שאתו הוא מתמודד כרגע, זה מה שמעניין אותו והוא צריך לקבל אותו מהר, כאן ועכשיו. יש לכם שניות בודדות לתפוס את תשומת הלב שלו לפני שהוא "בורח" למקום אחר. מחקרים מדברים על כ8- שניות, זה כל הזמן שהגולש הממוצע נותן לנו לעניין אותו באתר.

אתרים רבים דורשים השקעת זמן משמעותית )יחסית לכמות הגירויים שאנו מוצפים בהם) על מנת להביו מה המטרה של האתר.

במקום להתמקד בלקוח, אנו שוכחים אותו ומתכננים את האתר כפי שאנו רוצים שהוא יראה, אנו שוכחים מה אנו רוצים להשיג מהאתר, מה הבידול שאנו מציגים לעולם.

השקעה משמעותית בעיצוב, בצבעים, בבאנרים, בפירוטכניקה לא תשיג שום תוצאה אם לא תבצעו ניתוח אסטרטגי של השוק, הנישה והלקוח שאליו אתם פונים באמצעות האתר.

<span id="page-3-0"></span>**מחר, תקבלו במסגרת הטיפים סדרת שאלות אשר תעזור לכם להתחיל את תהליך הניתוח ולהשיג מטרה ברורה לעסק שלכם.**

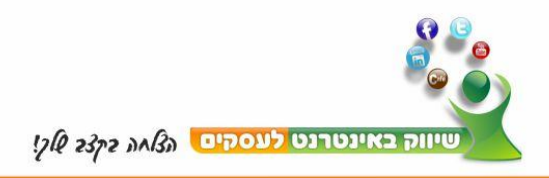

## **טעות מספר 2 – מילות מפתח.**

האם ביצעתם מחקר מילות מפתח לנישה שלכם?

> האם התוכן באתר הוא עשיר במילות המפתח?

האם לאתר יש כותרת העשירה במילות המפתח?

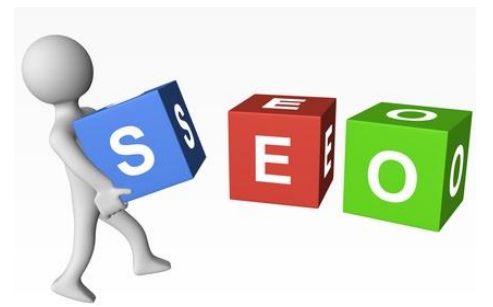

האם הכנסתם את מילות המפתח באתר כדי שמנועי החיפוש ימצאו אותם?

האם דאגתם למינון נכון של מילות מפתח באתר, בדף הראשי, בדפים המשניים?

האם דאגתם שלכל דף יהיו את מילות המפתח הרלוונטיות שלו?

האם השתמשתם בתיאור על מנת שמנועי החיפוש יציגו לגולשים לאן הם מגיעים?

אלה הם רק חלק מהשאלות שאתם צריכים לשאול את עצמכם, כאשר אתם מגיעים לנושא מילות המפתח.

המונח המקצועי נקרא אופטימיזציה של מנועי החיפוש – Optimization Engine Search– .SEO

אולי הוא נשמע מונח מפוצץ ומורכב, אבל הוא ממש לא כזה, רק צריך לדעת להתייחס אליו.

### **אסור לכם כבעלי עסקים ואתרים לוותר מראש על ניתוח נכון של מילות מפתח רק כי זה מפחיד אתכם!**

<span id="page-4-0"></span>ההבדל בין הצלחה לבין כישלון נעוץ ברובו במילות המפתח שתבחרו!

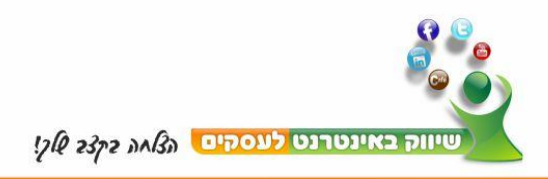

# **טעות מספר 3 – תוכן דל ובלתי מספק.**

הדרך לליבו של המתעניין היא באספקה בלתי פוסקת של תוכן איכותי, תוכן שיגרום למתעניין להתמכר לתכנים ולרצות לקבל עוד ועוד.

ברגע שהוא מכור לתוכן, הוא יפיץ אותו, ישתף אותו, יגיב עליו וינהל אתכם דו שיח, מכאן הדרך להפוך אותו ללקוח היא קצרה.

האם התוכן שלכם באתר ממכר, האם הוא כזה אשר יגרום למתעניין את הריגוש המתאים על מנת לרצות לקבל עוד ועוד?

> תחשבו על כך, האם התוכן מעניין? האם התוכן רלוונטי לקהל שלכם? האם התוכן מתעדכן לעיתים קרובות?

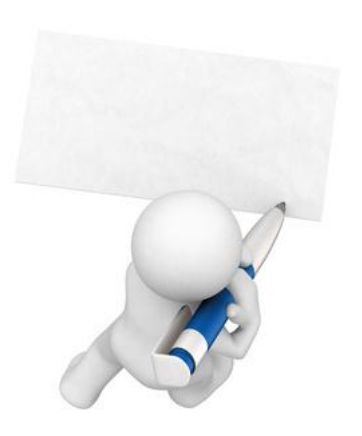

הדרך לגרום ללקוחות וללקוחות הפוטנציאלים שלכם לחזור פעם אחר פעם לאתר היא באמצעות תוכן מעולה, תוכן שהם צריכים ואשר מתעדכן לעיתים קרובות.

תוכן טוב הוא תוכן אשר עומד ברוב המרכיבים הבאים:

- .1 גילוי לב וכנות
	- .2 רלוונטיות
- .3 עומד במבחן הזמן
	- .4 תמציתי ומדויק
- .5 מעורר מחשבה ולעיתים אפילו מעורר ויכוח

השתדלו לתת את התוכן הטוב ביותר שאתם מסוגלים לתת! אל תפחדו! ככל שתתנו יותר, ככה ירצו מכם יותר.

### **במסגרת הטיפים תקבלו דרכים לבחון את התוכן שלכם וכיצד לכתוב את התוכן נכון כך שהקוראים בו ירצו עוד ועוד.**

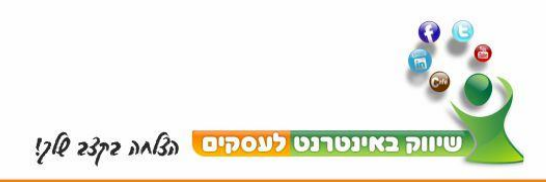

#### **תמונה אחת שווה אלף מילים**.

אומרים שתמונה אחת שווה אלף מילים, אולם לא פעם אני רואה אתרים שאין בהם אפילו תמונה לרפואה, תמונות אשר קשורות לתוכן יכולות לאפשר חוויית גלישה שונה לחלוטין.

יחד עם זאת זכרו! התמונות חייבות להיות קשורות לתוכן! והן חייבות להשלים אותו.

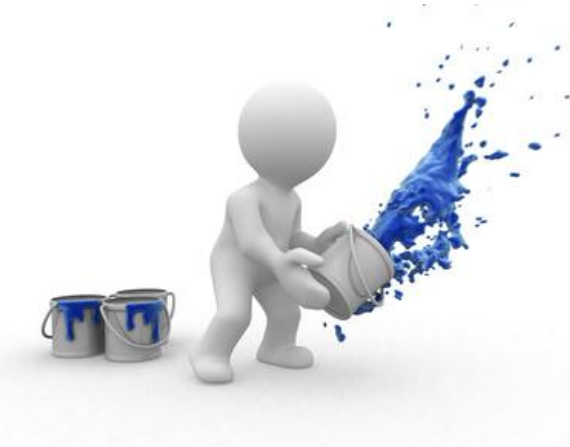

יחד עם זאת, חשוב מאוד לוודא שהתמונות שאתם מעלים אינם מכבידות על זמן הטעינה של הדף ויותר חשוב מכך שאין בעיה עם זכויות היוצרים.

אנשים שונים קולטים את התוכן בצורה שונה, יש כאלה שקוראים כל מילה, יש כאלה שמרפרפים ומתקדים בכותרות ויש כאלה שהם יותר ויזואלים והם נמשכים לתמונות.

תמונה טובה יכולה לעודד את הגולש לקרוא ולהבין את הקשר שבין התמונה לבין התוכן שנמצא ליד התמונה.

תמונה עוזרת לפרק טקסט ארוך ומייגע לפסקאות, למשהו שניתן לעבור עליו ברגעים, לקבל מושג על מה מדובר ואז אם התמונות מספיק טובות לעורר את ייצר הסקרנות ולהוביל לקריאת התוכן.

#### **הקפידו לשים תמונות חופשיות מזכויות יוצרים!**

הדבר האחרון שאתם רוצים לעשות זה להיכנס לגוגל, לחפש תמונה, להוריד אותה ולשים אותה באתר שלכם!

יש מספיק אתרי תמונות אשר מציינים מפורשות את היכולת שלכם להשתמש בתמונה באתר, חלק מהאתרים מספקים תמונות בחינם וחלק תמורת סכומים מגוחכים הנעים בסביבות הדולר לתמונה.

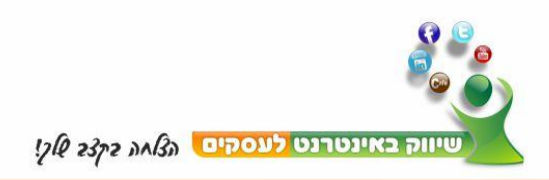

## <span id="page-7-0"></span>**טעות מספר 4 – העדר בנייה של רשימת תפוצה ממוקדת.**

כל אדם הוא מיוחד וככזה הדרך להגיע אליו היא שונה משמעותית מאדם אחר.

לכן, אנו חייבים, כבעלי עסקים, להפעיל אסטרטגיות שונות על מנת להגיע לאותו לקוח פוטנציאלי, חלקם אסטרטגיות מסורתיות (פליירים, דיוור בדואר, פקסים) וחלקם יותר "חדשות" )אתרי אינטרנט, רשתות חברתיות, פורומים(.

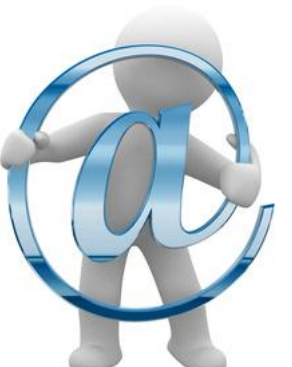

אחת הטעויות היותר נפוצות היא העדר בנייה של רשימת תפוצה ממוקדת המאפשרת דיוור שוטף ושמירה על קשר לאורך זמן עם הלקוחות והמתעניינים.

וכשאני מדבר על רשימת תפוצה, צר לי, אבל אני לא מדבר על איסוף סתמי של כתובות אימייל שאנו נתקלים בהם ואנו מנכסים אותם לרשימת אקסל, או אאוטלוק או שרות אחר לניהול אנשי קשר וזאת מבלי שקיבלנו אישור לדוור אליהם.

החוק במדינת ישראל מאוד ברור וחד, והוא בין המחמירים בעולם, המתעניין צריך לבקש בצורה מפורשת להצטרף לרשימת התפוצה על ידי הכנסה פעילה של כתובת המייל שלו ולאחר מכן לבצע מה שנקרא אישור כפול (Double Opt-In) על ידי אישור ההרשמה באמצעות לחיצה על קישור שנשלח אליו במיוחד למייל.

כבעלי עסקים, אנחנו לא יכולים להרשות לעצמנו לא לנהל כלל או להמשיך ולנהל בצורה שטחית את רשימת התפוצה שלנו. טוב, התקדמנו שלב, ויש לנו כבר רשימת תפוצה (גם אם לא מנוהלת במערכת אוטומטית), ואז מגיעה הטעות הבאה – ניהול שגוי של רשימת התפוצה.

ולמה אני מתכוון?

- .1 צירוף מתעניינים אשר אינם קשורים לנישה.
- .2 הזנחת בניית מערכת יחסים עם רשימת התפוצה.
- .3 משלוח של הצעות מכירה ומוצרים במקום לספק תוכן ועניין.
- .4 משלוח מיילים בתדירות בלתי סדירה )פעם בחודש, ואז פעם בשבוע ואז כל יום ואז נעלמים לשלושה חודשים וכו')

זכרו, שיווק באמצעות רשימות תפוצה אינו שונה מכל שיווק אחר, המטרה היא לא למכור אלא לגרום למתעניין לרצות לקבל עוד אינפורמציה מה שיוביל ליצירת מערכת יחסים אשר תוביל בהמשך לאפשרות להפוך את המתעניין ללקוח.

במסגרת הטיפים תקבלו דרכים כיצד לבנות ולנהל רשימת תפוצה ממוקדת.

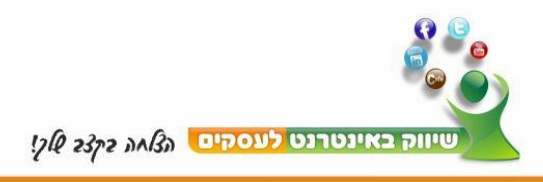

## <span id="page-8-0"></span>**טעויות נפוצות נוספות**

### <span id="page-8-1"></span>**טעות מספר 5 - שימוש בניגודיות צבעים המקשה על הקריאה.**

לא פעם בניסיון לייפות את האתר אנו משתמשים בשילובי צבעים אשר מקשים מאוד על הקריאה, חשוב מאוד לשים דגש שבכל מצב ניתן יהיה לקרוא את הטקסט שהשקעתם רבות על מנת לייצר אותו

דוגמא לקונטרסט המקשה מאוד על הקריאה

כפי שניתן לראות בתמונה, כיתוב לבן על רקע תכלת יוצר שילוב המקשה מאוד על הקריאה.

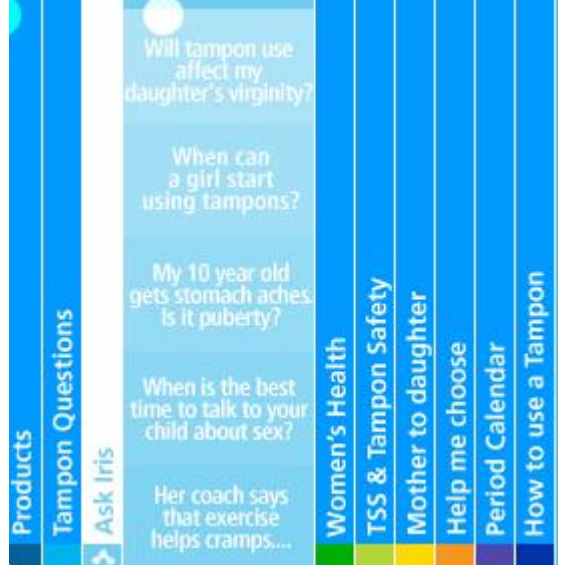

באחד הטיפים הקרובים תקבלו קישור לשרות חינמי אשר מבצע בדיקה של כתובת אינטרנט (הדף הראשי או כל דף אחר שתבחרו) ומציג דו"ח הכולל אינפורמציה על רמת הניגודיות בין הרקע לצבע הגופן.

<span id="page-8-2"></span>אשמח שתשלחו דוגמאות של התוצאות שקיבלתם על האתר שלכם :-(

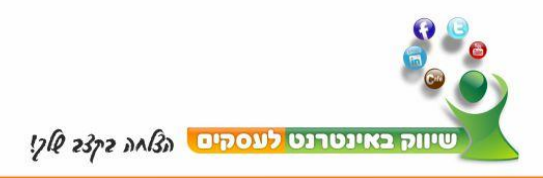

### <span id="page-9-0"></span>**טעות מספר 6 - ניווט באתר – מערכת תפריטים – שקיפות.**

מערכת הניווט באתר חייבת להיות פשוטה, בהירה ועקבית לכל אורך הדרך. בכל רגע, על המבקר באתר למצוא היכן הוא נמצא, כיצד לחזור לדף הראשי, מה ניתן לעשות הלאה, כיצד ניתן ליצור קשר.

אם נחזור לטיפ מספר 2 מילות המפתח, מערכת תפריטים טובה תנצל את מילות המפתח המרכזיות שלכם באתר על מנת לייצר תפריטים שאותם גוגל אוהב.

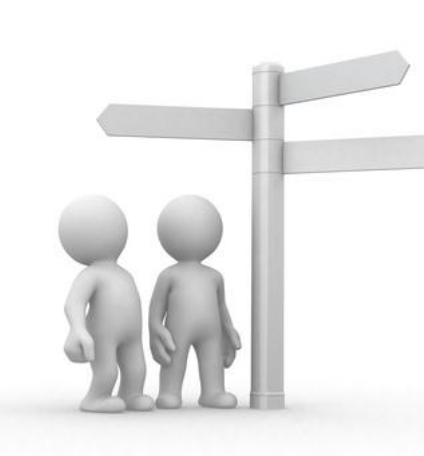

נקודה נוספת חשובה היא שקיפות, אל תסתירו מידע, היו גלויים לחלוטין, אפילו לגבי המחיר של המוצר / שרות. אין לכם מושג כמה מתסכל זה להגיע לאתר המציע משהו ובשום מקום אין אפשרות לדעת כמה זה עולה.

נכון, לא פעם מחיר מהווה חסם, ואם לא הכנו את הקרקע בהתאם (תועלות לקוח) הגולש עלול לברוח. אז מה עושים? יוצרים דף מוצר / שרות, מתארים בו בצורה ברורה את תועלות הלקוח ובסוף מוסיפים גם את המחיר.

אל תגרמו למתעניין להשקיע מאמץ רב על מנת לאתר את מה שהוא מחפש, שימו את עצמכם במקומו, תחשבו מה הייתם רוצים לקבל כאשר אתם מחפשים שרות / מוצר / דבר כלשהו, אל תעשו לאחרים את מה שאתם שונאים שעושים לכם.

אל תוותרו על הכנסת מפת אתר!

מפת אתר משתמשת את מנועי החיפוש באיתור התכנים באתר אולם היא תורמת משמעותית לתועלת הגולש, בעיקר הגולש המיומן אשר יברח מהאתר כאשר לא יצליח למצוא מפת אתר.

מפת אתר מציגה בפשטות ובקלות את על התכנים הנמצאים באתר, דרך נפלאה לראות בבת אחת הכל!

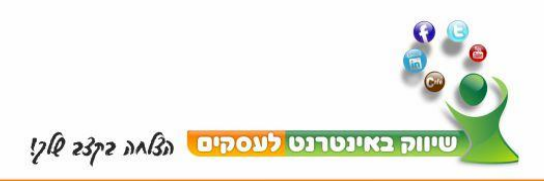

### <span id="page-10-0"></span>**טעות מספר 7 - טופס צור קשר**

במסגרת בניית מערכת היחסים עם המתעניינים והלקוחות עליהם להיות מסוגלים לפנות בכל רגע ולשאול שאלה, להציע הצעה או אפילו להתלונן.

טופס יצירת קשר הוא נדבך חשוב ביכולת לשמור על מערכת היחסים, הוא חייב להיות נגיש מכל מקום באתר.

> עליכם להתייחס להודעות הנשלחות במלוא הרצינות, ולענות בהקדם.

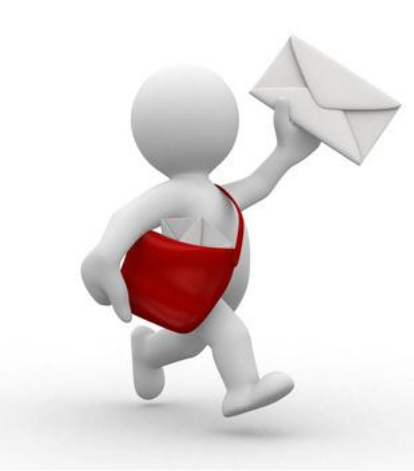

מומלץ גם לכלול פרטים מלאים על אפשרויות יצירת קשר נוספות, לפחות טלפון קווי ורצוי גם טלפון נייד.

כבעל עסק אתם חייבים להיות גלויים למתעניינים ובוודאי ללקוחות שלכם, מניסיון הטלפון הישיר אליכם לא ינוצל לרעה וברוב המקרים ישתמשו בטופס צור קשר על מנת להגיע אליכם.

טופס צור קשר לא מחליף בשום פנים ואופן את הצורך ליישם מערכת דיוור אוטומטית! הוא משמש כלי לתקשורת מול הגולש המתעניין, והכי חשוב – עשו לעצמכם הרגל לענות באופן יומי לפניות.

אין לכם מושג כמה זה מתסכל לשלוח שאלה בטופס צור קשר ולקבל תשובה אי שם בעתיד! כאשר התשובה כבר לא רלוונטית ברוב המקרים.

<span id="page-10-1"></span>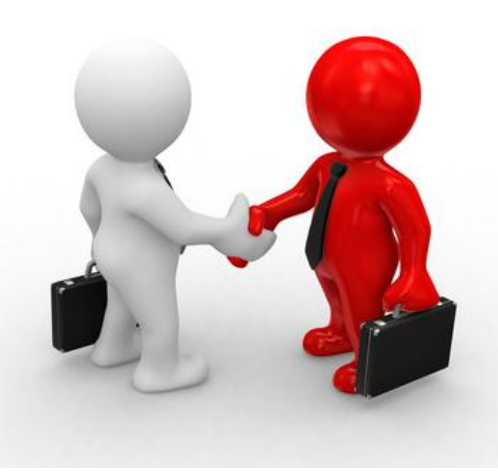

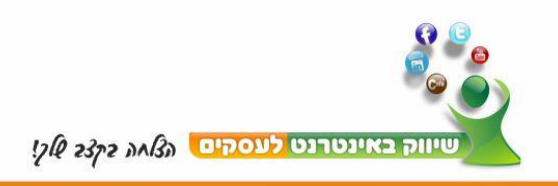

#### <span id="page-11-0"></span>**טעות מספר 8 - מערכת קישורים פנימיים וחיצוניים.**

#### <span id="page-11-1"></span>**העדר מערכת קישורים פנימית באתר**

כאשר ברשותנו אתר המכיל מעל 15 דפים, חשוב לייצר מערכת קישורים פנימית באתר כך דף אחד יפנה לדף אחר וכך הלאה.

חשוב לבנות את מערכת הקישורים, תוך שימת דגש למילות המפתח, הקישור צריך להוביל כמובן לדף רלוונטי הן מבחינת מילות המפתח והן מבחינת התוכן לגולש.

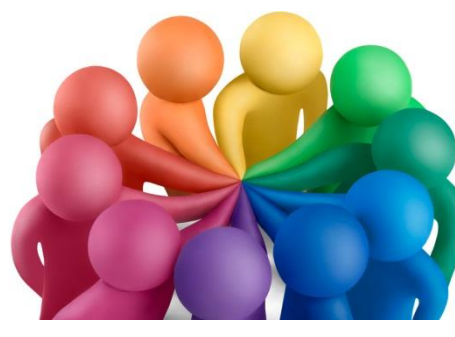

מערכת טובה של קישורים פנימיים יכולה להגדיל משמעותית את משך הזמן שגולש ממוצע שוהה באתר.

#### <span id="page-11-2"></span>**קישורים שבורים או מפנים לשגיאה .404**

חשוב מאוד לבדוק את כל הקישורים באתר על מנת לזהות קישורים שאבדו, הפסיקו לעבוד, שבורים או מפנים לשגיאה .404

זה גם פוגע הדירוג של מנועי החיפוש אבל יותר מכך יכול לתסכל את הגולש ולהוביל אותו לבריחה מהאתר.

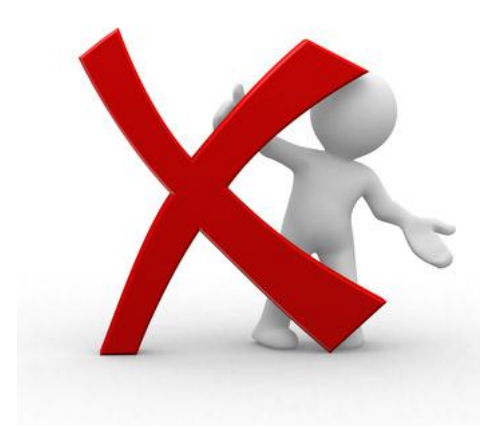

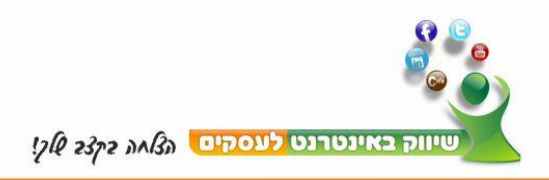

## <span id="page-12-0"></span>**טעות מספר 9 - סטטיסטיקה, סטטיסטיקה וסטטיסטיקה!**

דוחות מפורטים על מבקרים ופעילות באתר זמינים או באמצעות שרות האחסון של האתר או באמצעות צד ג' כמו גוגל אנליטיקס.

ניתוח הנתונים הסטטיסטיים יאפשר לכם למצוא לאן הגולש הולך, מה עובד, מה לא עובד, מה אנשים מחפשים, כמה זמן אנשים נמצאים באתר, מאיפה התנועה הגיעה ועוד מידע שימושי רב.

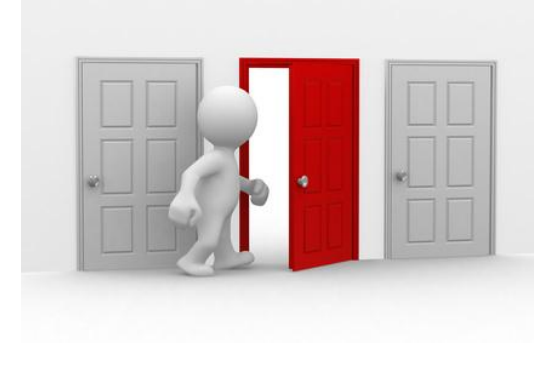

נכון, המילה סטטיסטיקה אולי מפחידה, אולם אין לה שום קשר בין הטראומה של בית הספר או האוניברסיטה לבין הדוחות המתקבלים.

אין צורך בתואר אקדמי כדי להיות מסוגל לקרוא את הנתונים.

מידע זה חייב להיהפך לכלי שיווקי ממדרגה ראשונה לכל בעל עסק והוא טומן בחובו את ההבדל בין אתר מצליח המייצר לידים ולקוחות לבין אתר סטטי אשר עומד כאבן שאין לה הופכין.

#### **זה בידיים שלכם!**

גוגל אנליטיקס בחינם, תובנות פייסבוק בחינם, תובנות יוטיוב בחינם, סטטיסטיקה של מערכת דיוור כחלק מהשרות ועוד מערכות רבות לרוב חלקם בחינם וחלקם בתשלום סימלי.

בהיצע כזה, אתם לא יכולים להרשות לעצמכם לטמון את הראש בחול!

באתר שיווק באינטרנט לעסקים תוכלו למצוא תכנים רבים הקשורים לסטטיסטיקה בכלל ולגוגל אנליטיקס בפרט.

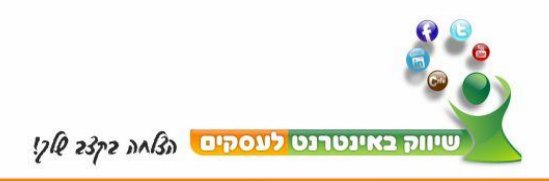

### <span id="page-13-0"></span>**טעות מספר 10 - התייחסות לרשתות חברתיות**

הימים שבהם התייחסנו לאתרי אינטרנט כברושורים מקוונים חלפו ועברו, כיום בעידן הרשתות החברתיות, אנו צריכים לאפשר בקלות ובפשטות לנהל דו שיח מול אותם רשתות.

החל מהיכולת לשתף את התוכן בלחיצת כפתור, בפייסבוק, בטוויטר (למי שרלוונטי) בלינקטאין, במייל, היכולת לשלוח עדכונים שוטפים על התוכן החדש באמצעות הזנות RSS, ועוד.

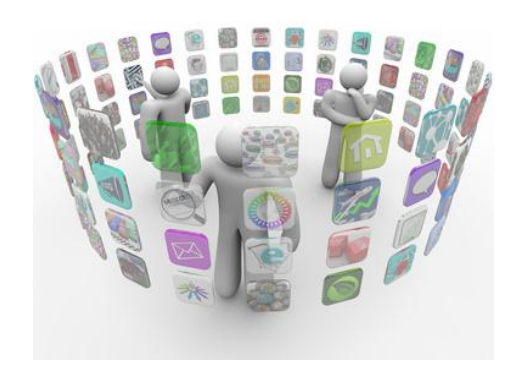

יש לכם דף עסקי (אוהדים) בפייסבוק, חשוב להציג אותו באתר, לאפשר לאנשים לראות שהחברים שלהם מתעניינים בתוכן שלכם, זה מפעיל עליהם את עיקרון העדר והם ירצו להיות יחד עם אותם חברים ולכן הסיכוי שהם יהפכו לאוהדים שלכם בפייסבוק גדל בצורה משמעותית.

יש לכם אתר או בלוג אשר מתעדכן בשוטף (לפחות פעם בשבוע) קשרו אותו באופן אוטומטי לדף האוהדים שלכם בפייסבוק והגדילו בצורה משמעותית את החשיפה לתכנים שלכם ואת הכניסות אתר / בלוג.

יש לכם ערוץ ביוטיוב, הוסיפו תיבת הצטרפות לערוץ בתוך האתר!

מהרגע שהוספתי את התיבה, כמות המצטרפים לערוץ שלי עלתה פלאים, כמה זמן זה לקח לי? כמה שניות.

באתר שיווק באינטרנט לעסקים יש הדרכה מסודרת איך להוסיף תיבת יוטיוב לאתר.

הוסיפו אפשרות לשתף את התוכן שלכם ברשתות חברתיות בלחיצת כפתור! ואז אתם תוכלו להשיג הרבה יותר, באותה השקעה!

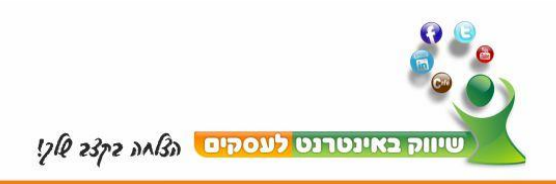

### <span id="page-14-0"></span>**ריכוז טעויות נפוצות**

- .1 העדר מטרה ברורה.
	- .2 מילות מפתח.
- .3 תוכן דל ובלתי מספק.
- .4 העדר בנייה של רשימת תפוצה ממקודת.
	- .5 שימוש בניגודיות תבעים המקשה על הקריאה.
- .6 ניווט באתר מערכת תפריטים שקיפות.
	- .7 טופס צור קשר.
	- .8 מערכת קשרים פנימיים וחיצוניים.
		- .9 סטטיסטיקה.
		- .10 התייחסות לרשתות חברתיות.

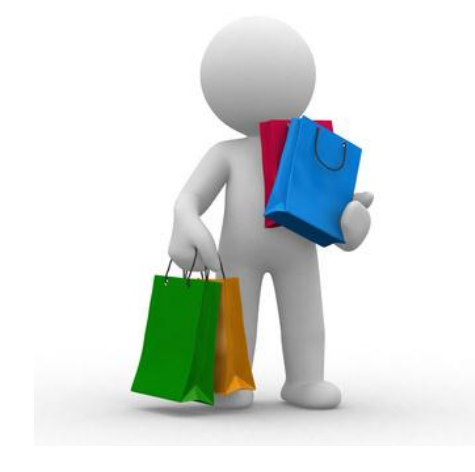

# <span id="page-14-1"></span>**לסיכום**

עד כאן עשרת הטעויות הנפוצות בבניית אתרי אינטרנט, אני מקווה שהפקתם תועלת מהמידע.

> אם יש לכם אתר אינטרנט, חשוב לבצע בדיקה של הטעויות הנפוצות על מנת לשפר בצורה משמעותית את התוצאות העסקיות.

אני יודע שהנטייה היא לשים את הדברים בצד, ולהמשיך הלאה, אולם בקלות ובאמצעים פשוטים ניתן לעשות שינוי, שינוי משמעותי ואני כאן עבורכם.

כבר מחר תתחילו לקבל טיפים ליישום וליצירת השינוי בנוכחות שלכם באינטרנט ובשיווק העסק באונליין.

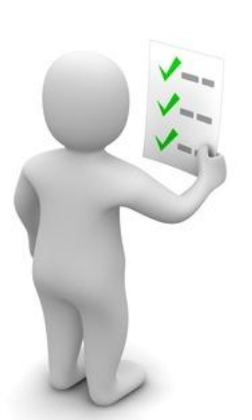

אני מזמין אתכם לבצע צקליסט של האתר שלכם בהתאם לטעויות הנפוצות, לאתר את מה שדורש התייחסות ולהתחיל לבצע את השינויים הדרושים.

> למרות שיש לנו את הנטייה לנוכח כמות הנושאים לטיפול, להיסגר ולא לטפל בשום דבר, אני מציע,

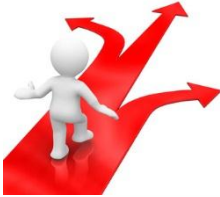

- 15 -

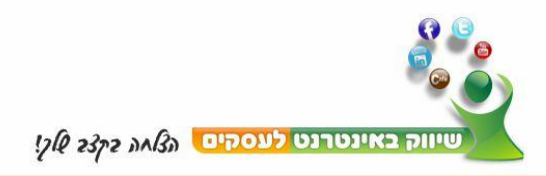

קחו נושא אחד, נושא שאתם מרגישים בו הכי נוח, ותתחילו איתו, כאשר תרגישו בנוח, עברו לנושא הבא וכך הלאה. במהרה תוכלו להבחין בשינוי, שינוי אשר יעודד אתכם להמשיך ולבצע שינוי, שינוי משמעותי.

זכרו, אני כאן עבורכם, אולם המפתח להצלחה נמצא בידכם והוא תלוי בכיוון אותו תיקחו!

> שלכם, **יעקב איתי סמלסון**

### <span id="page-15-0"></span>**מי אני?**

יעקב איתי סמלסון מעל 25 שנות ניסיון בתחום הייטק בתפקידי ניהול בכירים בתחום הפיתוח, השיווק, המכירה, היישום, התמיכה וההדרכה של מערכות כספים בחברות הגדולות בשוק הישראלי והבינלאומי.

בשנים האחרונות רתמתי את כל הידע הנצבר לקידום, שיווק והפצת "בנתיב הרוח", העוסקת בתחום הרפואה המשלימה, באינטרנט. על ידי שימוש בטקטיקות מתקדמות השגתי את

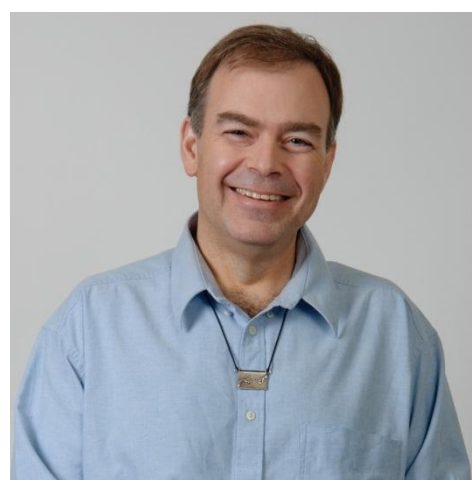

המקומות הראשונים במילות המפתח הרלוונטיות במנועי החיפוש, ברשת החברתית, ביוטיוב ואני משיג בכל שבוע מצטרפים חדשים לרשימות התפוצה, לדף האוהדים, לטוייטר, וכמובן לקוחות וכל זאת על טייס אוטומטי.

אני כאן בשבילכם, ואני מזמין אתכם להצטרף למסע מרתק מסע שיוביל אתכם למקום חדש, מקום של סיפוק, הנאה והכי חושב רווחה עסקית.

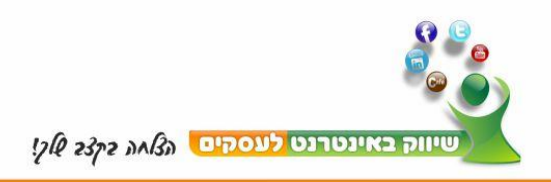

### <span id="page-16-0"></span>**כתב ויתור**

כתב ויתור ותנאי שימוש

המחבר של דו"ח זה ושל החומרים הנלווים השקיע את מיטב מאמציו בהכנת הדו"ח.

המחבר אינו אחראי בשום דרך לגבי הכושר, הדיוק, התחולה, או השלמות של תוכן דו"ח זה.

המידע הכלול בדו"ח זה היא אך ורק למטרות חינוכיות. לכן, אם אתם רוצים להשתמש ברעיונות הכלולים בספר זה, אתם לוקחים אחריות מלאה על מעשיכם.

נעשה כל מאמץ אפשרי כדי שהרעיונות בדו"ח זה ייצגו במדוייק את הנושא והפוטנציאל שלו.

רמת ההצלחה שלכם בהשגת תוצאות טעון בזמן אשר אתם מקדישים ליישום, רעיונות, הידע שלכם ומיומנויות שונות. מאחר וגורמים אלו שונים מאדם לאדם, אין באפשרותנו להבטיח את ההצלחה שלך. בנוסף איננו אחראים לכל הפעולות שלך.

למעשה אין הבטחה כי תוכלו להשיג תוצאות כלשהן מן הרעיונות שלנו או מהשימוש בטכניקות הכתובות והמוצגות בחומר שלנו.

המחבר מתנער מכל אחריות )מפורשת או משתמעת(. למחבר לא תהיה בשום מקרה אחריות לכל צד ולכל נזק נזקים ישירים ו/או עקיפים ו/או עונשיים ו/או, מיוחדים ו/או תוצאתיים ו/או מקריים ו/או אחרים כתוצאה ישירה או עקיפה מן השימוש בכל חומר זה, אשר מתפרסם "כמות שהוא", וללא אחריות.

כמו תמיד, יש להתייעץ עם יועץ מקצועי אחר.